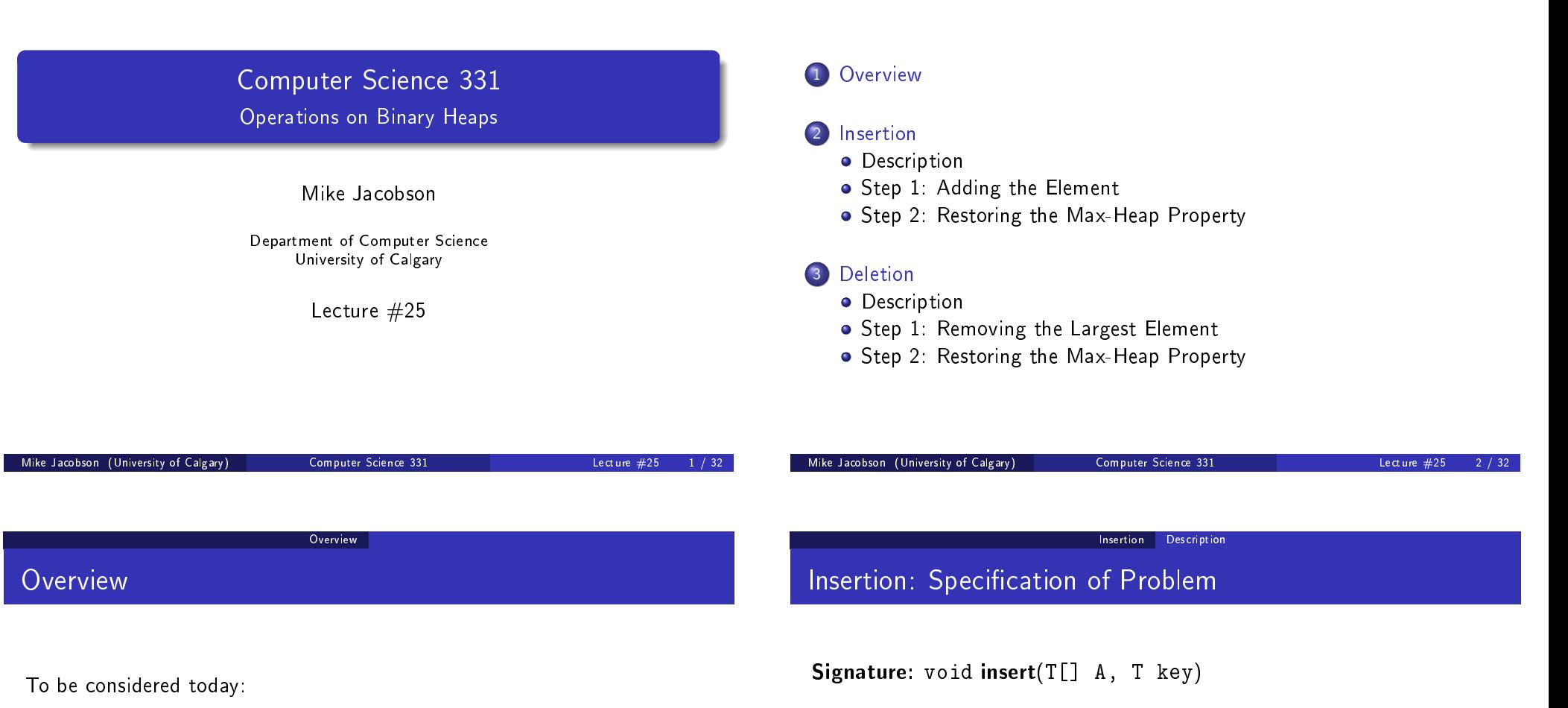

**Outline** 

- o [Inser](#page-0-0)tion into a Max-Heap
- [Dele](#page-0-0)tion of the Largest Element from a Max-Heap

Li[ke red-black](#page-0-0) tree operations each has two stages:

- a) [A simple change determine](#page-1-0)s the output and the set of values stored, [but destroys the Max-Heap property](#page-2-0)
- b) [A seq](#page-4-0)uence of local adjustments restores the Max-Heap property.

T[he correspon](#page-4-0)ding Min-Heap operations replace the comparisons used and ar[e otherwise the same.](#page-4-0)

#### Precondition 1:

- a) A is an array representing a Max-Heap that contains values of type T
- b) key is a value of type T
- c) heap-size(A)  $<$  A.length

### Postcondition 1:

- a) A is an array representing a Max-Heap that contains values of type T
- <span id="page-0-0"></span>b) The given key has been added to the multiset of values stored in this Max-Heap, which has otherwise been unchanged

# Step 1: Adding the Element

#### Precondition 2:

- a) A is an array representing a Max-Heap that contains values of type T
- b) key is a value of type T
- c) heap-size  $(A) = A$ . length

### Postcondition 2:

- a) A FullHeapException is thrown
- b) A (and the Max-Heap it represents) has not been changed

#### Pseudocode:

void insert(T[] A, T key) if heap-size $(A) < A$ . length then  $A[heap-size(A)] = key$ heap-size(A) = heap-size(A) + 1 The rest of this operation will be described in Step 2 else throw new FullHeapException end if

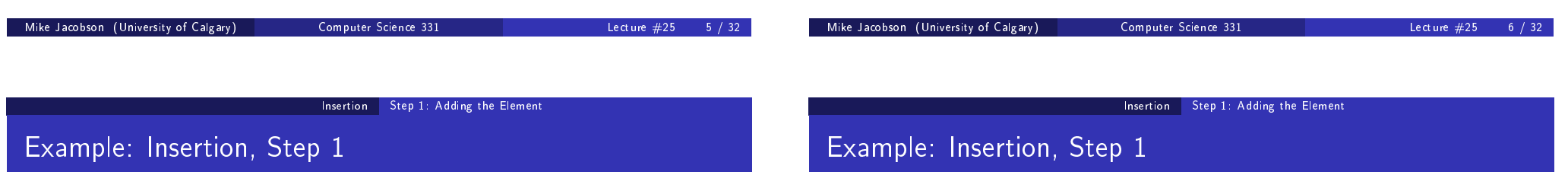

Suppose that A is as follows.

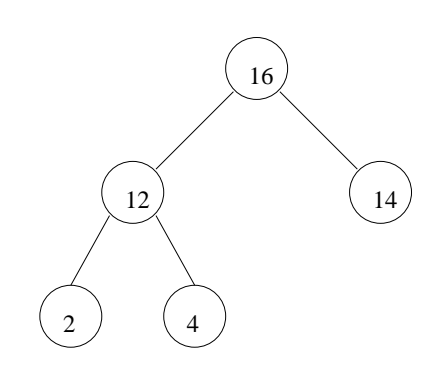

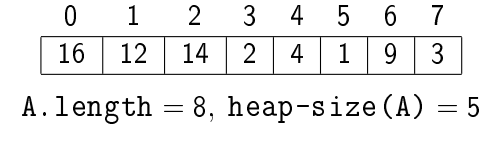

Step 1 of the insertion of the key 20 produces the following:

<span id="page-1-0"></span>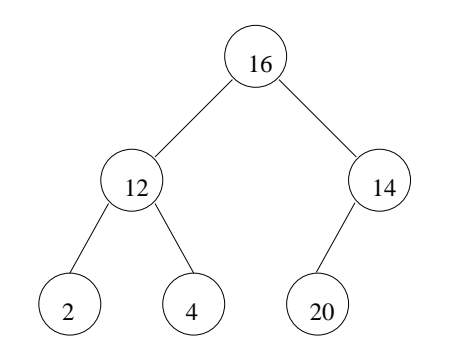

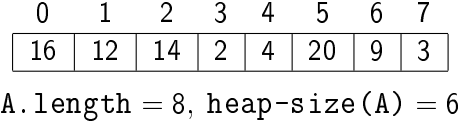

### Step 2: Restoring the Max-Heap Property

Step 2: Restoring the Max-Heap Property

Situation After Step 1:

- The given key has been added to the Max-Heap and stored in some position j in A
- If this value is at the root (because the heap was empty, before this) or is less than or equal to the value at its parent, then we have a produced a Max-Heap
- Otherwise we will move the value closer to the root until the Max-Heap property is restored

Pseudocode for Step 2:

```
j = heap-size(A) -1while j > 0 and A[j] > A[parent(j)] do
 tmp = A[j]A[j] = A[parent(j)]A[parent(j)] = tmpj = parent(j)end while
```
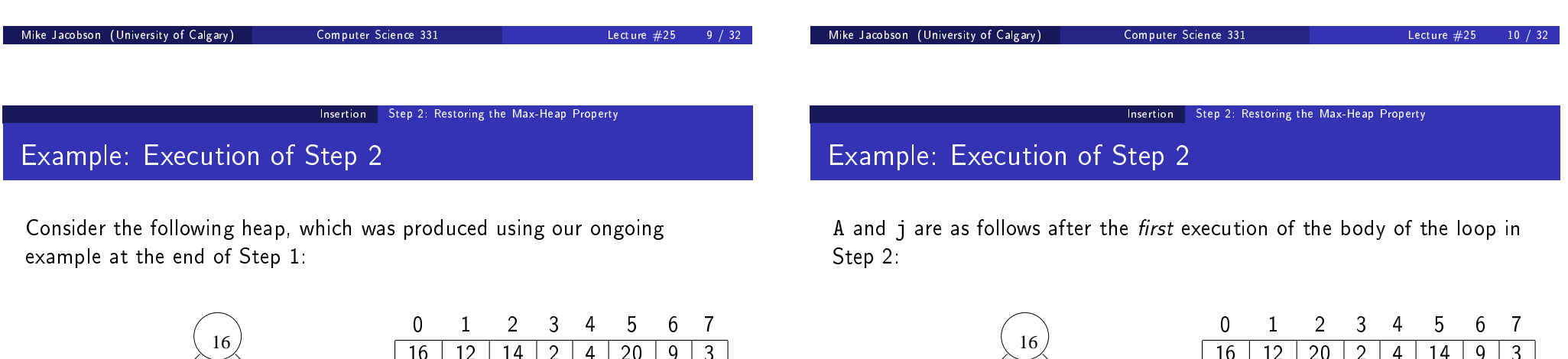

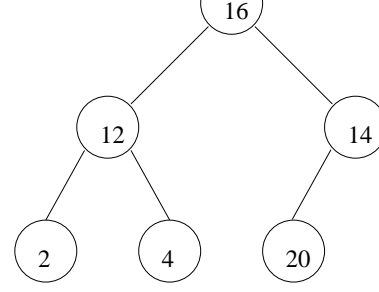

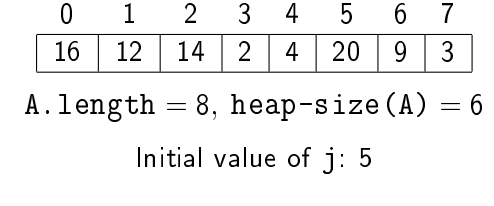

<span id="page-2-0"></span>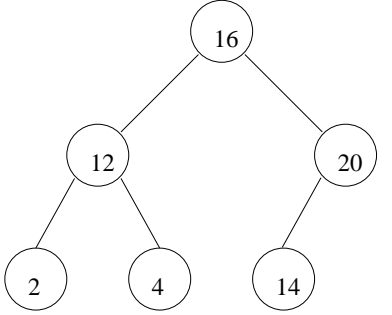

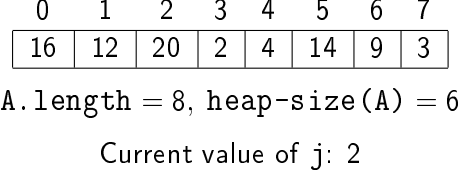

### Example: Execution of Step 2

A and j are as follows after the second execution of the body of this loop:

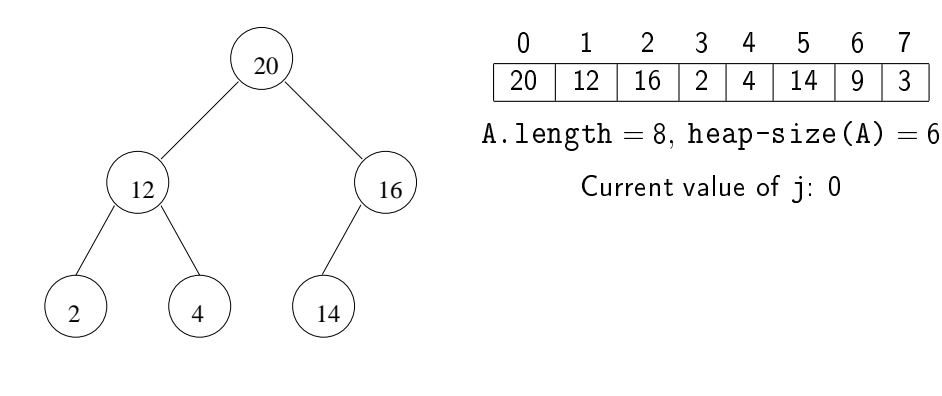

The loop terminates at this point.

# Step 2: Partial Correctness

The following properties are satisfied at the beginning of each execution of the body of the loop:

- a) The first heap-size( $A$ ) entries of  $A$  are the multiset obtained from the original contents of the heap by inserting a copy of the given key
- b) j is an integer such that  $0 < j <$  heap-size(A)
- c) For every integer h such that  $1 \le h \le \text{heap-size}(A)$ , if  $h \neq i$  then  $A[h] \leq A[parent(h)]$

Mike Jacobson (University of Calgary) Computer Science 331 Lecture #25 14 / 32

- d)  $A[j] > A[parent(j)]$
- e) If  $j > 0$  and  $left(j) <$  heap-size(A) then  $A[left(j)] \leq A[parent(j)]$
- f) If  $j > 0$  and right(j) < heap-size(A) then  $A[right(j)] < A[parent(j)]$

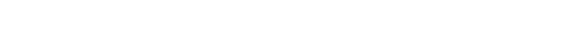

Insertion Step 2: Restoring the Max-Heap Property

Mike Jacobson (University of Calgary) Computer Science 331 Lecture #25 13 / 32

# Step 2: Partial Correctness

The following properties are satisfied at the end of every execution of the body of this loop.

- j is an integer such that  $0 \le j <$  heap-size(A)
- $\bullet$  Properties (a), (c), (e) and (f) of the loop invariant are satisfied.

### On termination of this loop,

- Either  $j = 0$ , or j is an integer such that  $0 < j <$  heap-size (A) and  $A[j] \leq A[parent(j)]$
- $\bullet$  Properties (a), (c), (e) and (f) of the loop invariant are satisfied.

### Exercises:

- **1** Sketch proofs of the above claims.
- <sup>2</sup> Use these to prove the partial correctness of this algorithm.

# Insertion Step 2: Restoring the Max-Heap Property

### Step 2: Termination and Efficiency

Loop Variant:  $f(A, j) = \lfloor \log_2(j + 1) \rfloor$ 

#### Justication:

- o integer value function
- $\bullet$  decreases by 1 after each iteration, because *j* is replaced with  $(i - 1)/2$
- $f(A, j) = 0$  implies that  $j = 0$ , in which case the loop terminates

### Application of Loop Variant:

- inital value, and thus upper bound on the number of iterations, is  $f(A, \text{heap-size}(A) - 1) = |\log_2 \text{heap-size}(A)|$
- **.** loop body and all other steps require constant time
- worst-case running time is in  $O(\log \text{heap-size}(A))$ .

#### Insertion Step 2: Restoring the Max-Heap Property

### Step 2: Termination and Efficiency

Suppose that the given key is greater than the largest value stored in the Max-Heap represented by A when this operation is performed.

#### Lower Bound for Number of Steps Executed:

```
\Omega(\log \texttt{heap-size(A)})
```
Conclusion: The worst-case cost of this operation is

```
\Theta(\log \texttt{heap-size(A)})
```
### DeleteMax: Specification of a Problem

Signature: T deleteMax(T[] A)

#### Preconditon 1:

a) A is an array representing a Max-Heap that contains values of type T

b) heap-size  $(A) > 0$ 

#### Postcondition 1:

- a) A is an array representing a Max-Heap that contains values of type T
- b) The value returned, max, is the largest value that was stored in this Max-Heap immediately before this operation
- <span id="page-4-0"></span>c) A copy of max has been removed from the multiset of values stored in this Max-Heap, which has otherwise been unchanged

```
Mike Jacobson (University of Calgary) Computer Science 331 Lecture #25 17 / 32
                                                                                 Mike Jacobson (University of Calgary) Computer Science 331 Lecture #25 18 / 32
                              Deletion Description
DeleteMax: Specification of Problem
Precondition 2:
a) A is an array representing a Max-Heap that contains values of type T
b) heap-size (A) = 0Postcondition 2:
a) An EmptyHeapException is thrown
b) A (and the Max-Heap it represents) has not been changed
                                                                                                               Deletion Step 1: Removing the Largest Element
                                                                                Deletion, Step 1
                                                                                 Pseudocode:
                                                                                 T deleteMax(T[] A)
                                                                                   if heap-size (A) > 0 then
                                                                                     max = A[0]A[0] = A[heap-size(A)-1]heap-size(A) = heap-size(A) - 1The rest of this operation will be described in Step 2
                                                                                      return max
                                                                                   else
                                                                                     throw new EmptyHeapException
                                                                                   end if
```
Example: Deletion, Step 1

Suppose that A is as follows.

## Example: Deletion, Step 1

After Step 1,  $max=9$  and A is as follows:

6 / \ 2 / \ 3 1 8 7 9 4

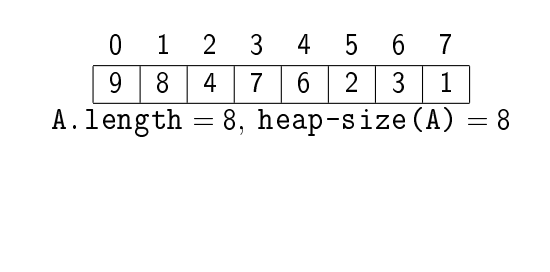

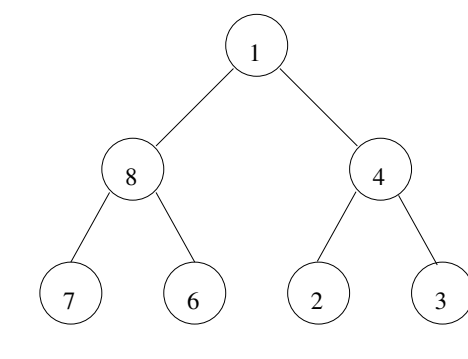

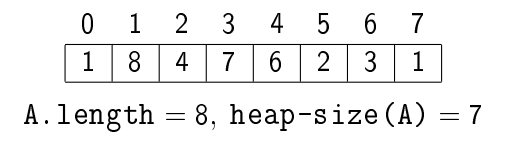

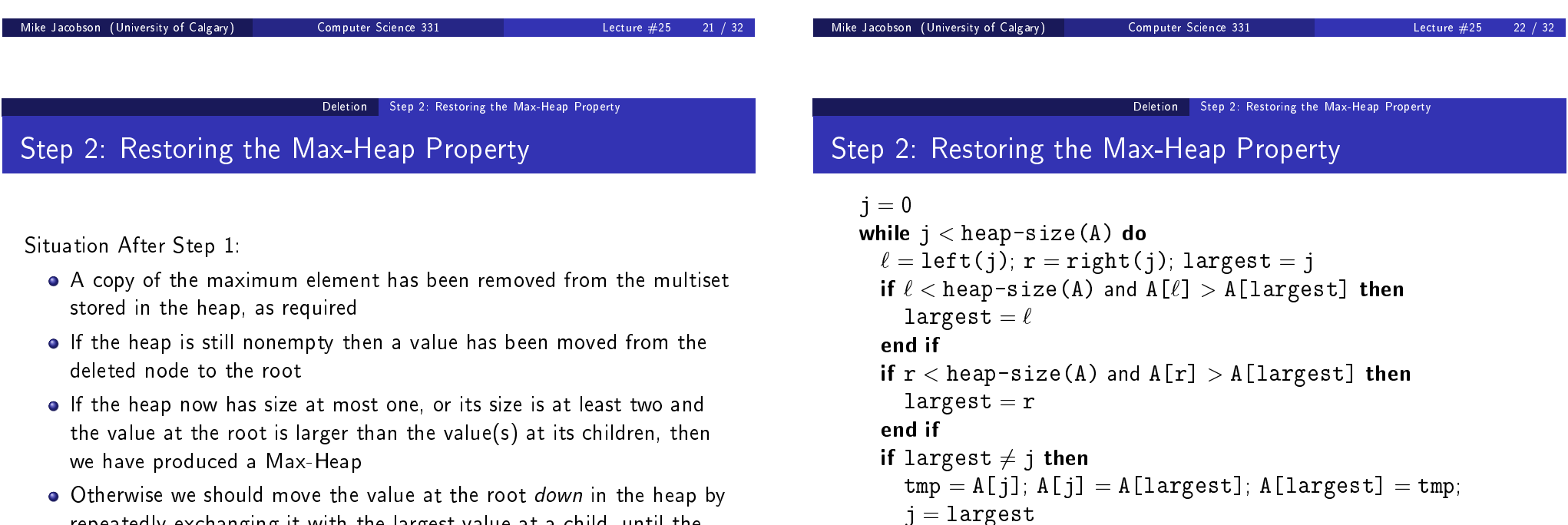

repeatedly exchanging it with the largest value at a child, until the Max-Heap property has been restored

Mike Jacobson (University of Calgary) Computer Science 331 Lecture #25 24 / 32

 $j =$ heap-size(A)

else

end if end while

#### Deletion Step 2: Restoring the Max-Heap Property

### Example: Execution of Step 2

Consider the following heap, which is produced using our ongoing example at the end of Step 1:

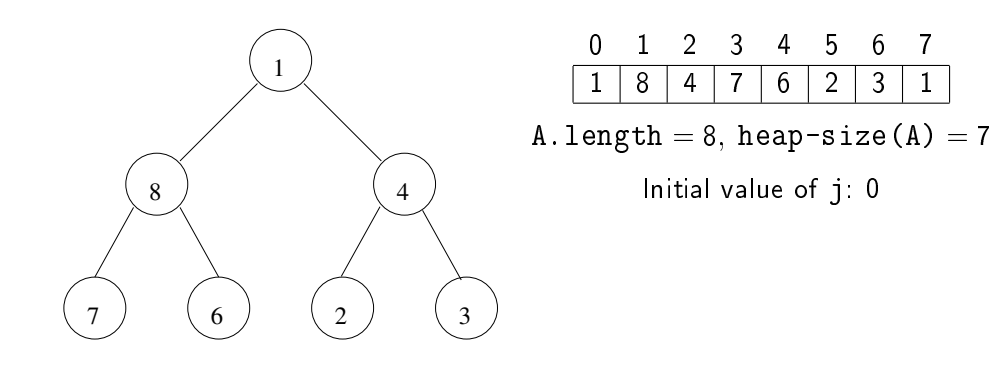

### Example: Execution of Step 2

A and  $j$  are as follows after the *first* execution of the body of this loop:

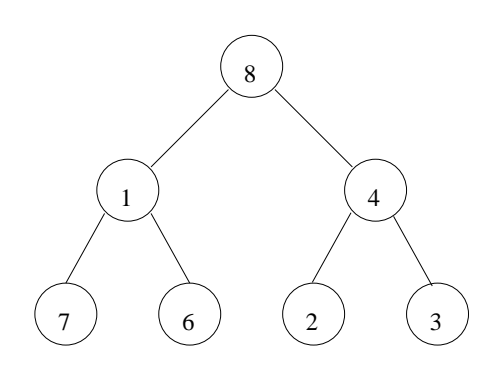

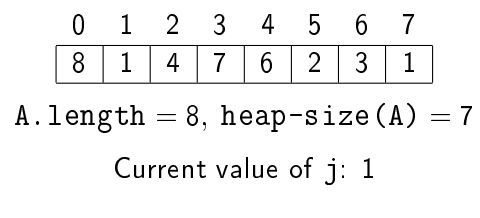

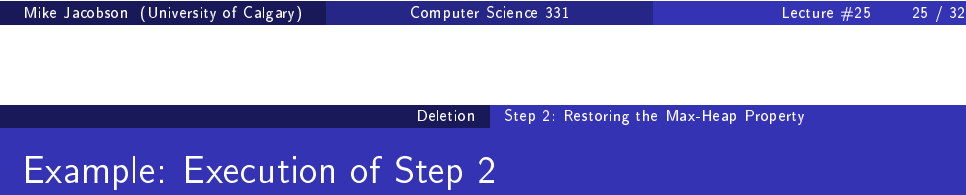

A and j are as follows after the second execution of the body of this loop:

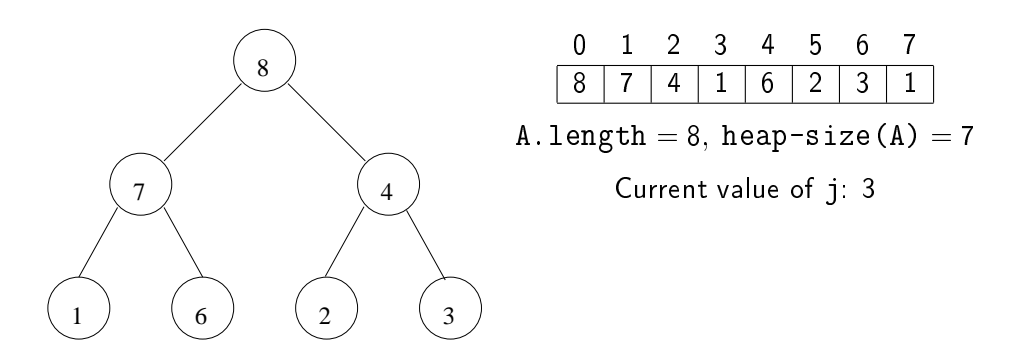

Deletion Step 2: Restoring the Max-Heap Property

### Example: Execution of Step 2

A and j are as follows after the third execution of the body of this loop:

Mike Jacobson (University of Calgary) Computer Science 331 Lecture #25 26 / 32

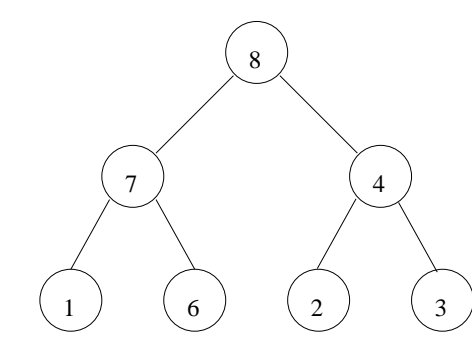

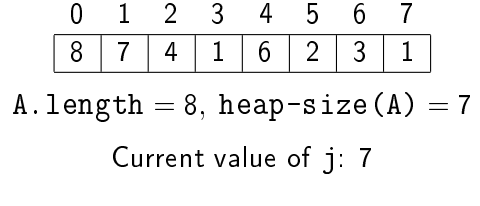

The loop terminates at this point.

## Step 2: Partial Correctness

The following properties are satisfied at the beginning of each execution of the body of the loop:

- a) The first heap- $size(A)$  entries of A are the multiset obtained from the original contents of the heap by deleting a copy of its largest value
- b) j is an integer such that  $0 \le j <$  heap-size(A)
- c) For every integer h such that  $0 \le h \le \text{heap-size}(A)$  and  $h \ne j$ ,
	- if  $left(h) <$  heap-size(A) then  $A[left(h)] < A[h]$ 
		- if right(h)  $<$  heap-size(A) then  $A[right(h)] < A[h]$
- d) If  $j > 0$  and left(j) < heap-size(A) then  $A[left(j)] \leq A[parent(j)]$
- e) If  $j > 0$  and right( $j$ ) < heap-size(A) then  $A[right(j)] \leq A[parent(j)]$

Mike Jacobson (University of Calgary) Computer Science 331 Lecture #25 29 / 32

Deletion Step 2: Restoring the Max-Heap Property

### Step 2: Termination and Efficiency

Loop Variant:

$$
f(A, j) = \begin{cases} 1 + \text{height}(j) & \text{if } 0 \leq j < \text{heap-size}(A) \\ 0 & \text{if } j = \text{heap-size}(A) \end{cases}
$$

### Justication:

- $\bullet$  integer valued, decreases by 1 after each iteration (*j* replaced by root of a sub-heap)
- $f(A, j) = 0$  implies that  $j =$  heap-size(A) (loop terminates)

### Application of Loop Variant:

- inital value, and thus upper bound on the number of iterations, is  $f(A, 0) = 1 + height(0) = |log h$ eap-size(A)
- loop body and all other steps require constant time
- worst-case running time is in  $O(log \text{heap-size}(A))$ .

# Step 2: Partial Correctness

The following properties are satisfied at the end of every execution of the body of this loop.

- j is an integer such that  $0 \le j \le \text{heap-size}(A)$
- $\bullet$  Properties (a), (c), (d) and (e) of the loop invariant are satisfied

On termination of this loop,

- $j = \text{heap-size}(A)$
- $\bullet$  Properties (a), (c), (d) and (e) of the loop invariant are satisfied

#### Exercises:

- **1** Sketch proofs of the above claims.
- 2 Use these to prove the partial correctness of this algorithm.

Mike Jacobson (University of Calgary) Computer Science 331 Lecture #25

Deletion Step 2: Restoring the Max-Heap Property

# Step 2: Termination and Efficiency

Suppose that the value moved to the root, at the end of step 1, is the smallest value in the heap.

### Lower Bound for Number of Steps Executed:

 $\Omega(\log \texttt{heap-size(A)})$ 

Conclusion: The worst-case cost of this operation is

 $\Theta(\log \texttt{heap-size(A)})$